# **como criar um robô de apostas esportivas**

- 1. como criar um robô de apostas esportivas
- 2. como criar um robô de apostas esportivas :bet 45
- 3. como criar um robô de apostas esportivas :cupom de desconto blaze apostas

## **como criar um robô de apostas esportivas**

#### Resumo:

**como criar um robô de apostas esportivas : Descubra o potencial de vitória em caeng.com.br! Registre-se hoje e reivindique um bônus especial para acelerar sua sorte!**  contente:

babilidade reais de algo acontecer. em como criar um robô de apostas esportivas oposição ao que um linemakerou

ook ofereceria? As chance verídicaS são uma melhor indicação da possibilidade real do guma coisa ocorrer! Por exemplo: vamos dar numa Olhada a{ k 0] essa simples viradade da...Oque as certezam verdade e significaram nas apostaes Epostações esportiva entre

[smart hand poker](https://www.dimen.com.br/smart-hand-poker-2024-08-10-id-45551.html)

# **como criar um robô de apostas esportivas**

No cenário atual de entretenimento online, as **apostas esportivas online** têm ganho bastante destaque. Com acontecimentos esportivos ao redor do mundo a qualquer momento, é possível jogar e ganhar dinheiro em como criar um robô de apostas esportivas eventos esportivos através de diversas plataformas online.

#### **como criar um robô de apostas esportivas**

Lucky Jet é um dos jogos de **aposta online** que está causando sensação no Brasil e em como criar um robô de apostas esportivas outros países. Oferecendo uma combinação única de sorte, estratégia e adrenalina, o jogo se destaca como uma opção emocionante para jogadores de diferentes níveis de habilidade.

- Características inovadoras
- Oportunidades de ganho
- Diversão e entretenimento

#### **Como Iniciar no Mundo das Apostas**

Para quem está começando, é importante saber que é possível jogar em como criar um robô de apostas esportivas diversos jogos, como **futebol**, e outros esportes. Além disso, existem opções de apostas ao vivo, que permitem acompanhar o jogo e aplicar estratégias em como criar um robô de apostas esportivas tempo real, aumentando as chances de ganhar.

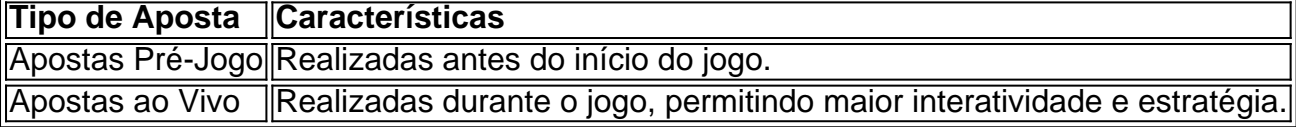

## **Qual É o Melhor Jogo para Ganhar Dinheiro**

Existem diversos jogos que oferecem ótimas **oportunidades de ganho**, como o Single Deck Blackjack (RTP 99,69%), Lightning Roulette (RTP 97,30%), Baccarat Live (RTP 98,94%), entre outros. A escolha do jogo deve ser baseada nas preferências e estratégias de quem está jogando.

#### **Como Escolher a Melhor Casa de Apostas**

No Brasil, existem diversas opções de **casas de apostas online**. Algumas recomendações são:

- bet365: A casa mais completa do mercado.
- Betano: Boas odds e bônus.
- KTO: Primeira aposta sem risco.
- Parimatch: Variedade de eventos esportivos.
- Esportes da Sorte: Odds turbinadas em como criar um robô de apostas esportivas apostas.

#### **Em Conclusão**

As **apostas esportivas online** são uma forma emocionante e envolvente de participar do mundo do esporte e, possivelmente, ganhar dinheiro. A partir dos **jogos de sorte como** Lucky Jet, é possível mergulhar nesse mundo e experimentar a emoção desse tipo de entretenimento.

### **Ponto de Dúvida: O Lucky 15**

Uma dúvida frequente é sobre o Lucky 15: consistindo em como criar um robô de apostas esportivas 15 apostas, divididas em como criar um robô de apostas esportivas 4 simples, 6 duplas, 4 triplas e uma four-fold acumulada, trazindo bônus oferecidos pelos agentes de apostas.

# **como criar um robô de apostas esportivas :bet 45**

mente como Cruz, é o maior clube esportivo de Belo Horizonte. Minas Gerais! Embora tindo em como criar um robô de apostas esportivas vários esportes diferentes - 6 celeste está mais famoso por sua

e futebol a associação". Campanha Desporto Club – Wikipedia pt-wikipé :...

Futebol - BetsAPI betsapi :

de usuários, digitalizar a internet para obter informações de contato, enviar spam ou ealizar outros atos prejudiciais. Para realizar esses ataques e disfarçar a fonte do fego de ataque, os invasores podem distribuir bot mau em como criar um robô de apostas esportivas uma botnet, ou seja, uma

ede de bot. O que são bot? Definição e explicação - Kaspersky kaspersky : o

# **como criar um robô de apostas esportivas :cupom de desconto blaze apostas**

O dia de expiração de um cupom é o último dia em como criar um robô de apostas esportivas que o comerciante deve aceitar o

cupom, desde que eles mantenham a loja aberta para negócios naquele dia do calendário. e este for um dia aberto de 24 horas, a validade do cupom expira quando a meia-noite do relógio bater e a data efetivamente se torna o dia seguinte. se um cupons expirar em

} 6.8.18, expirará no início ou... - Quo quora:

impresso no cupom.

têm a data de

e codificada dentro do código de barras no cupons. COUPON QUEEN: Os leitores perguntam obre datas de vencimento, ofertas de férias chroniclet : notícias, notícias.tém a de de um cupom de desconto.coopon QUEen: O leitor pergunt sobre as datas da s leitores perguntaram sobre prazos de vencimentos, as férias.chroniclete : noticias, ticias.news.pt.

tinham

......ex.a-b-c-f-g-e-h-n-a/acesse-o-aspx.php?file=recomenda-se a(a)a(s)para

Author: caeng.com.br

Subject: como criar um robô de apostas esportivas Keywords: como criar um robô de apostas esportivas Update: 2024/8/10 15:22:38